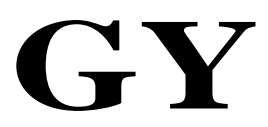

GY/T 198—2003

## QAM

Specifications and methods of measurement on QAM modulator used in digital cable broadcasting system

2003-12-19 发布 2004-02-01 实施

GY/T 170-2001 (GY/T 106-1999

 $\Omega$ AM

 $\Omega$ AM $\Omega$ AM

## QAM

 $\overline{1}$ 

## GY/T 170-2001 GY/T 106-1999 0AM

 $QAM$ 

 $2 \angle$ 

GY/T 106-1999 GY/T 170-2001

3 术语、定义和缩略语

 $3.1$ 

modulation error ratio

 $3.2$ 

ASI Asynchronous Serial Interface

PCR Program Clock Reference

QAM Quadrature Amplitude Modulation

SPI Synchronous Parallel Interface

TS Transport Stream

4

 $QAM$  and  $1$ 

 $dB$ 

## GY/T 198—2003

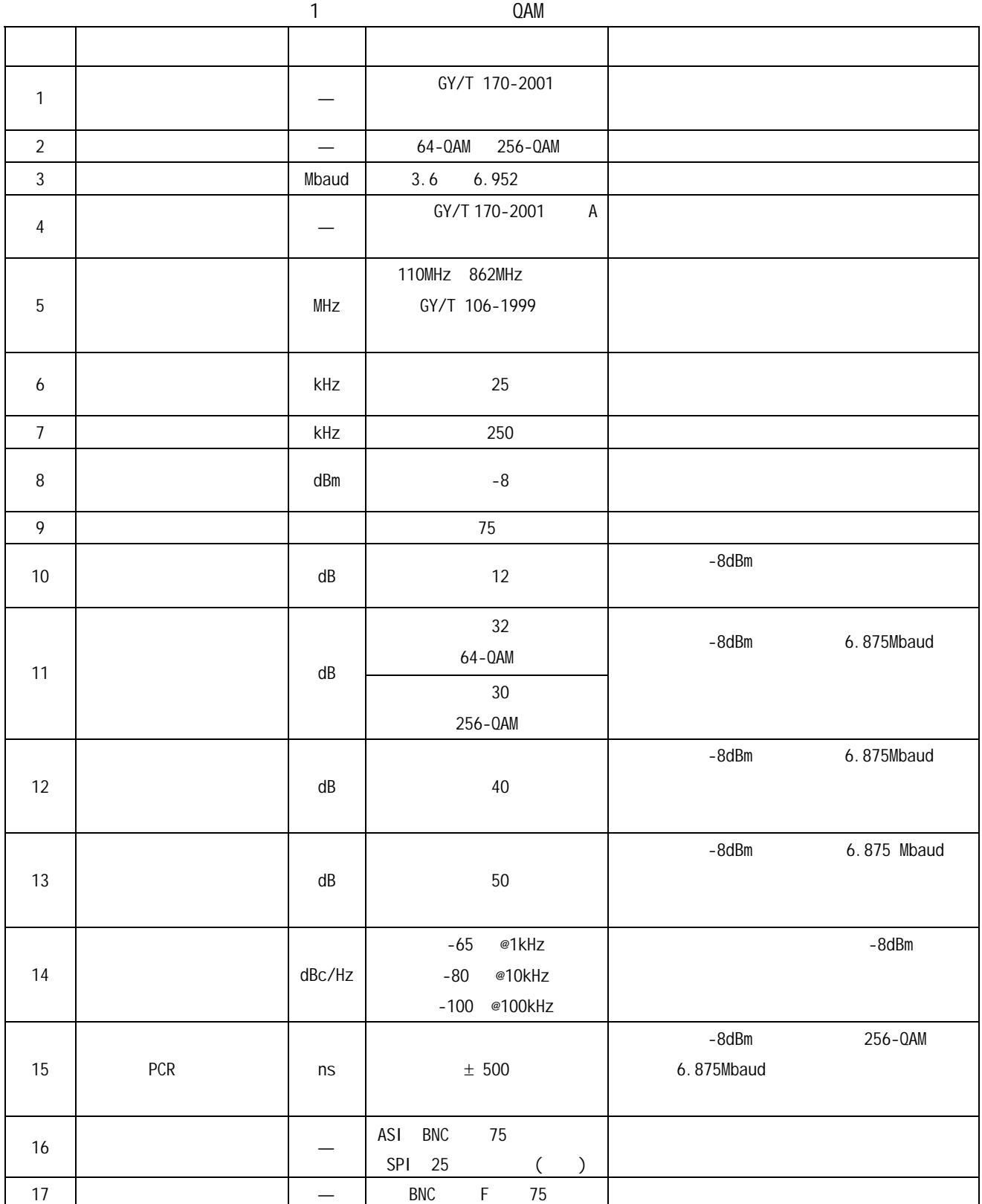

5 测量方法

 $5.1$ 

 $5.1.1$ 

 $3 \times 10^{-6}$ 

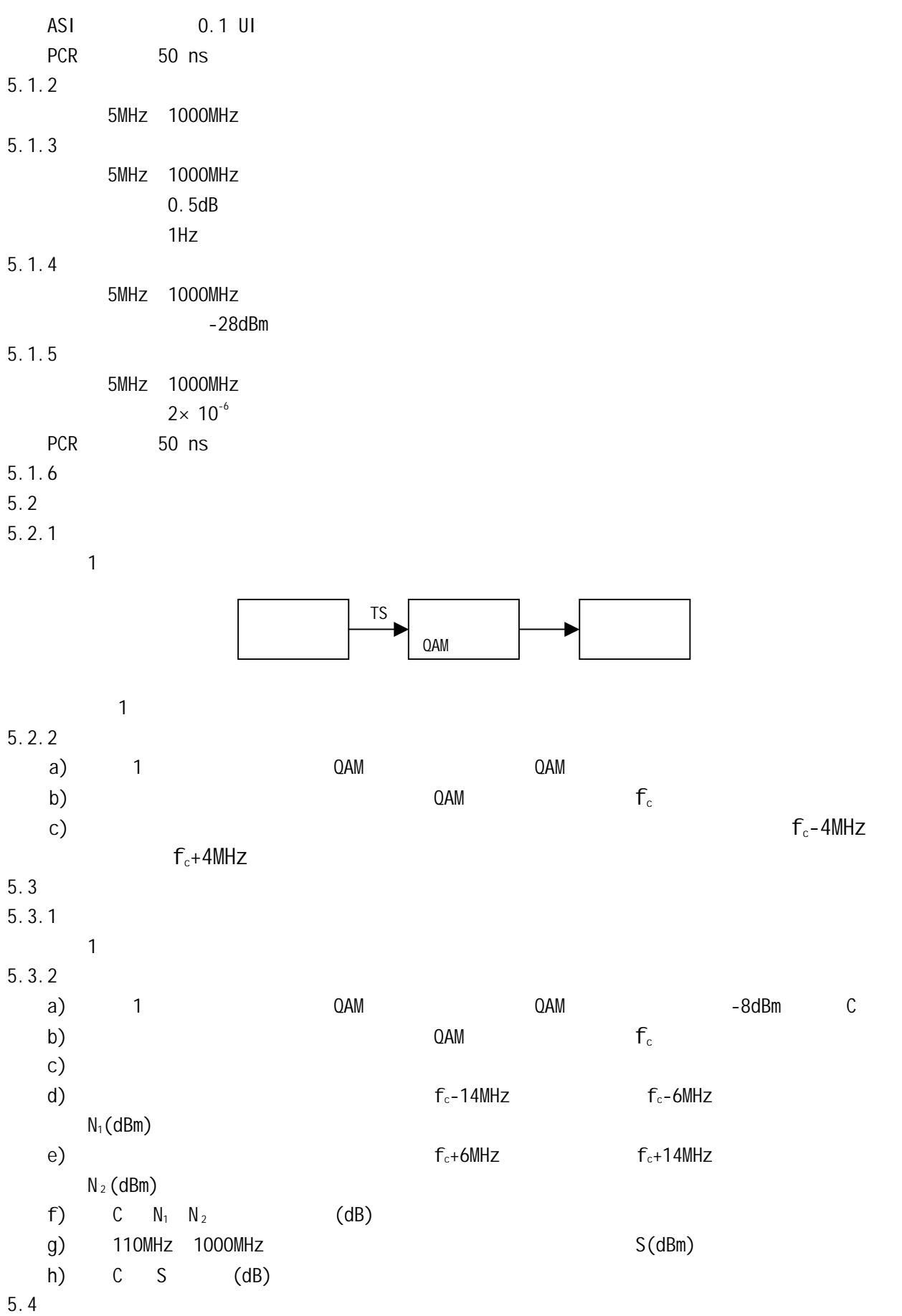

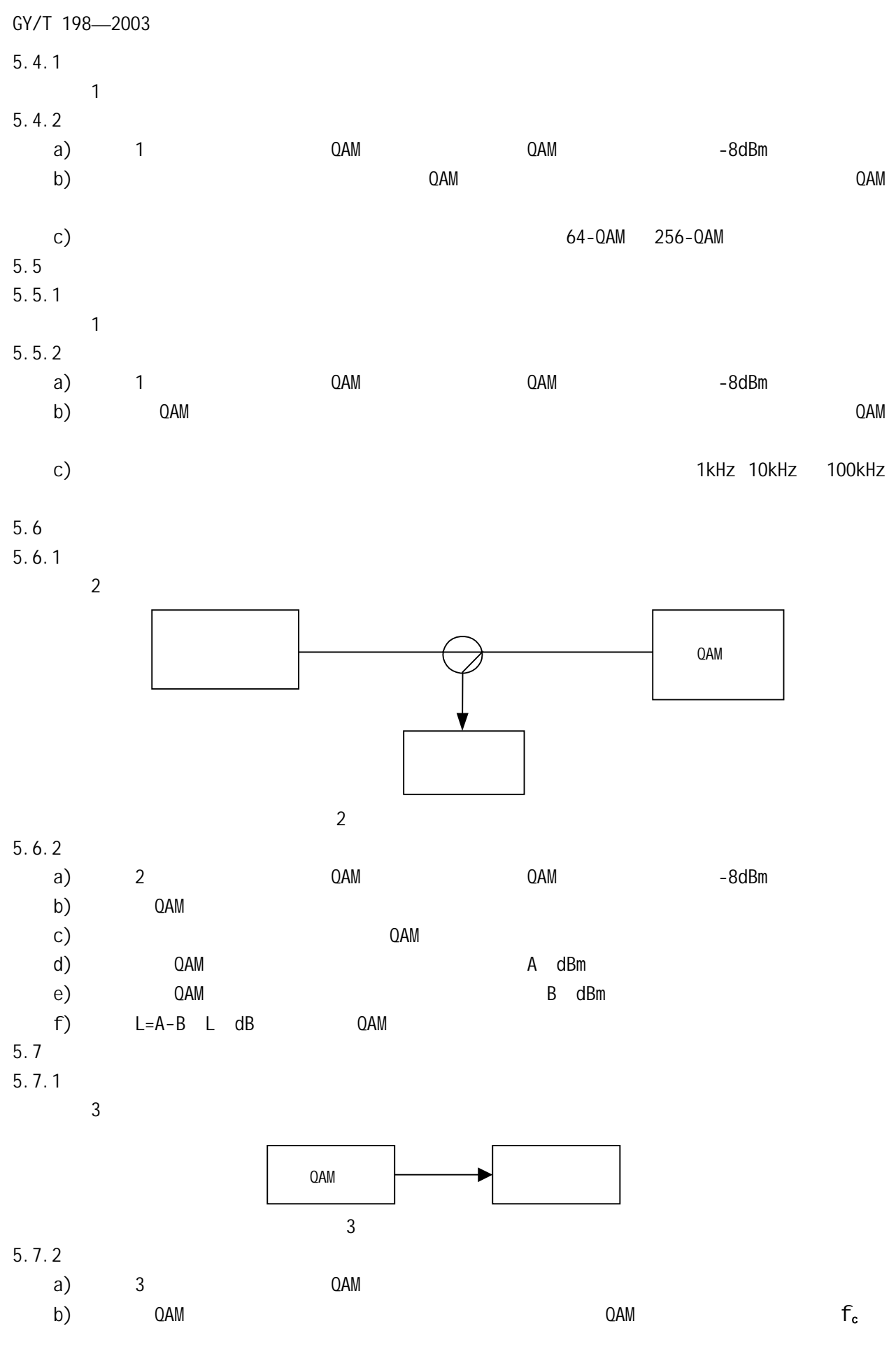

22

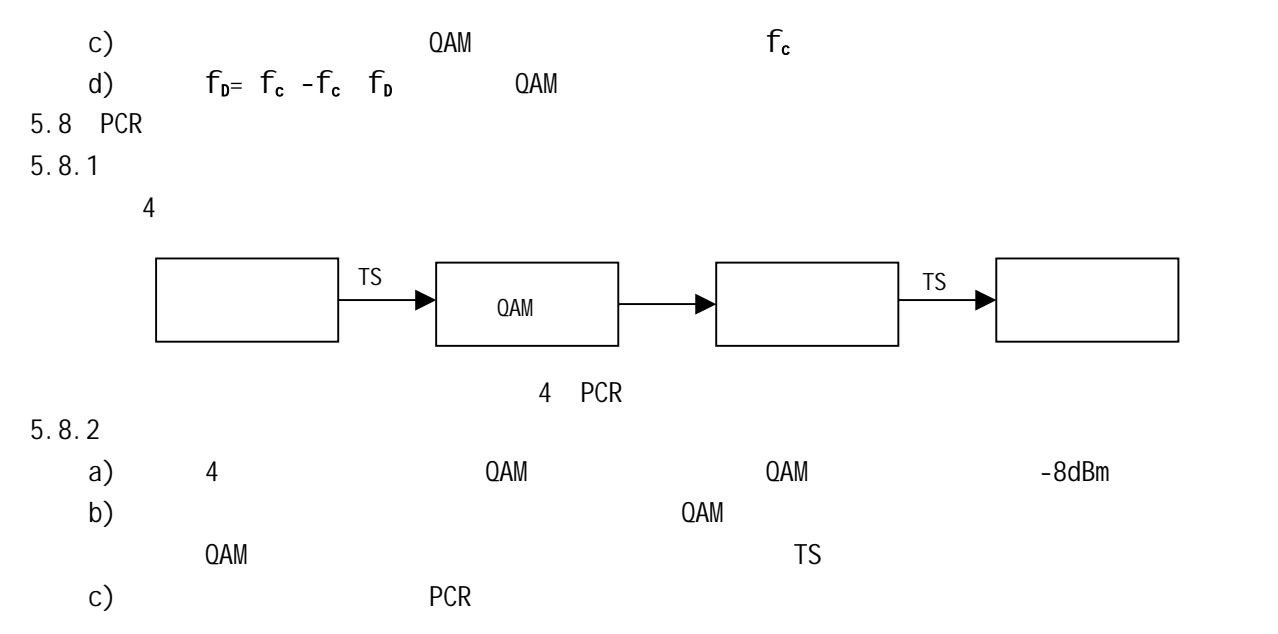